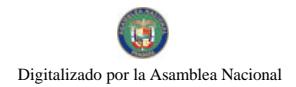

Gaceta Oficial Digital, lunes 19 de mayo de 2008

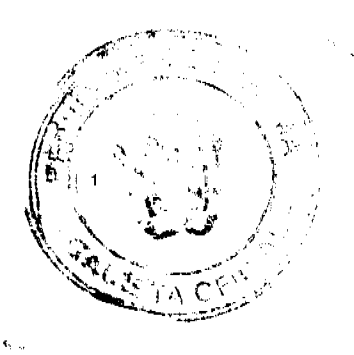

**GACETA OFICIAL DIGITAL** 

Año CIV

Panamá, R. de Panamá lunes 19 de mayo de 2008

 $N^{\circ}$  26042-A

**CONTENIDO** 

MINISTERIO DE COMERCIO E INDUSTRIAS

Contrato Nº 145 (De martes 11 de diciembre de 2007)

"SUSCRITO ENTRE EL MINISTERIO DE COMERCIO E INDUSTRIAS Y LA EMPRESA CANTERAS **NACIONALES"** 

> MINISTERIO DE LA PRESIDENCIA Decreto Ejecutivo Nº 78 (De lunes 19 de mayo de 2008)

"OUE ADOPTA MEDIDAS PARA EL AHORRO ENERGÉTICO EN LAS OFICINAS DEL GOBIERNO CENTRAL. DE LAS INSTITUCIONES AUTÓNOMAS Y SEMIAUTÓNOMAS Y DE LOS MUNICIPIOS"

> MINISTERIO DE GOBIERNO Y JUSTICIA Decreto Ejecutivo Nº 79 (De lunes 19 de mayo de 2008)

"QUE ESTABLECE UN HORARIO DE TRABAJO. DE CARÁCTER TEMPORAL, A LAS OFICINAS DEL GOBIERNO CENTRAL, INSTITUCIONES AUTÓNOMAS Y SEMIAUTÓNOMAS Y MUNICIPALES"

> MINISTERIO DE OBRAS PÚBLICAS Adenda Nº 1 al AL-1-03-07

(De viernes 18 de enero de 2008)

"POR LA CUAL SE MODIFICAN LAS CLÁUSULAS TERCERA Y SEXTA DEL CONTRATO NºAL-1-03-07. SUSCRITO ENTRE EL MINISTERIO DE OBRAS PÚBLICAS Y LA EMPRESA CONSTRUCTORA URBANA. S.A., PARA FORMALIZAR PRÓRROGA DE 71 DÍAS CALENDARIO".

> **COMISIÓN NACIONAL DE VALORES** Resolución CNV Nº 262-07 (De jueves 11 de octubre de 2007)

"POR LA CUAL SE EXPIDE LICENCIA DE CORREDOR DE VALORES A CECIBEL ROXANA SANJUR"

MINISTERIO PÚBLICO / PROCURADURÍA GENERAL DE NACIÓN Resolución Nº 4

(De jueves 21 de febrero de 2008)

<u>"POR LA CUAL SE DISPONE CREAR UNA AGENCIA DE INSTRUCCIÓN DELEGADA EN COLÓN. DESIGNAR</u> A LA PERSONERA TERCERA MUNICIPAL DE COLÓN COMO AGENTE DE INSTRUCCIÓN DELEGADA Y TRASLADAR EL PERSONAL DE LA PERSONERÍA TERCERA MUNICIPAL DE COLÓN A LA FISCALÍA DE FAMILIA Y EL MENOR DE COLÓN "

> SUPERINTENDENCIA DE BANCOS Resolución S.B.P. Nº 191-2007 (De martes 4 de diciembre de 2007)

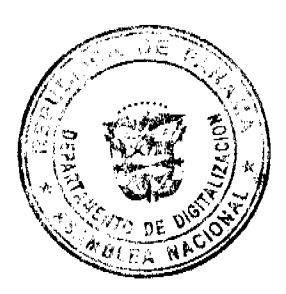

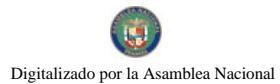

No.26042

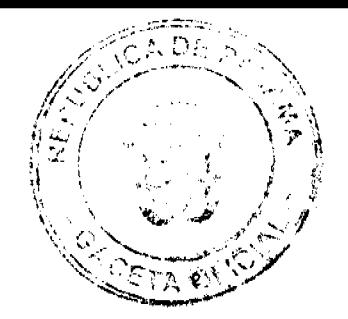

Gaceta Oficial Digital, lunes 19 de mayo de 2008

"POR LA CUAL SE AUTORIZA EL CONVENIO DE FUSIÓN POR ABSORCIÓN ENTRE BANCO UNO. S.A. Y BANCO CUSCATLÁN DE PANAMÁ, S.A., EN EL CUAL, QUEDA BANCO CUSCATLÁN DE PANAMÁ, S.A. COMO SOCIEDAD SOBREVIVIENTE."

# UNIVERSIDAD DE PANAMÁ

Acuerdo Nº S/N (De martes 9 de octubre de 2007)

TOR LA CUAL PASAN A SER PROFESORES REGULARES, LOS PROFESORES ADJUNTO IV OUE OBTUVIERON DICHA CATEGORÍA MEDIANTE CONCURSO EN LA UNIVERSIDAD DE PANAMÁ"

> CONSEJO MUNICIPAL DE ATALAYA / VERAGUAS Acuerdo Nº 94

> > (De martes 18 de diciembre de 2007)

"POR MEDIO DEL CUAL SE ORDENA LA CANCELACIÓN DE LA MARGINAL SOBRE LA FINCA INSCRITA EN EL REGISTRO PÚBLICO, CUYO PROPIETARIO HAYA PAGADO LA TOTALIDAD DEL PRECIO AL MUNICIPIO DE ATALAYA".

## **CONTRATO Nº 145**

Entre los suscritos a saber, CARMEN GISELA VERGARA, mujer, panameña, mayor de edad, con cédula de identidad personal N°8-280-364, Ministra de Comercio e Industrias, Encargada, en nombre y representación del Estado, por una parte y por la otra, JOSE AGUSTÍN MOSCOSO, varón, panameño, mayor de edad, con cédula de identidad personal Nº 8-188-65, en calidad de Representante Legal de la empresa CANTERAS NACIONALES CENTRALES, S.A., inscrita en el Registro Público a la Ficha 317536, Rollo 50217, Imagen 13, de la Sección de Micropelículas (Mercantil), quien en adelante se denominará LA CONCESIONARIA se celebra el siguiente Contrato de conformidad con el Código de Recursos Minerales aprobado por el Decreto Ley 23 de 22 de agosto de 1963, modificado por el Decreto de Gabinete 264 de 21 de agosto de 1969, por la Ley 70 de 22 de agosto de 1973, por la Ley 20 de 30 de diciembre de 1985, por la Ley 3 de 28 de enero de 1988, Ley 55 de 10 de julio de 1973, por Ley 109 de 8 de octubre de 1973 modificada por la Ley 32 de 9 de febrero de 1996, la Ley 41 de 1 de julio de 1998, Ley "General del Ambiente de la República de Panamá", con todas sus disposiciones reglamentarias y supletoriamente la Ley 22 de 27 de junio 2006, sujeto a las siguientes cláusulas:

## DERECHOS DE LA CONCESIONARIA

PRIMERA: El Estado otorga a LA CONCESIONARIA derechos exclusivos para la exploración de minerales no metálicos (arena submarina) en dos (2) zonas de 1,501.8 hectáreas, ubicadas en el corregimiento Cabecera, distrito de Aguadulce, provincia de Coclé, demarcada en los planos aprobados por la Dirección Nacional de Recursos Minerales e identificados por ésta con los números 96-227, 96-228 y 96-229, que se describe a continuación:

ZONA No. 1; Partiendo del Punto Nº1, cuyas coordenadas geográficas son 80°26'46.82" de Longitud Oeste y 08°11'40.92" de Latitud Norte, se sigue una línea recta en dirección Este por una distancia de 3,006 metros hasta llegar al Punto N°2, cuyas coordenadas geográficas son 80°25'8.6" de Longitud Oeste y 08°11'40.92" de Latitud Norte. De allí se sigue una línea recta en dirección Sur por una distancia de 3,000 metros hasta llegar al Punto Nº3, cuyas coordenadas geográficas son 80°25'8.6" de Longitud Oeste y 08°10'3.26" de Latitud Norte. De allí se sigue una línea recta en dirección Oeste por una distancia de 3,006 metros hasta llegar al Punto Nº4, cuyas coordenadas geográficas son 80°26'46.82" de Longitud Oeste y 08°10'3.26" de Latitud Norte. De allí se sigue una línea recta en dirección Norte por una distancia de 3.000 metros hasta llegar al Punto Nº1 de Partida.

Esta zona tiene una superficie total de 901.8 hectáreas, ubicada en el corregimiento de Cabecera, distrito de Aguadulce, provincia de Coclé.

ZONA No. 2: Partiendo del Punto Nº1, cuyas coordenadas geográficas son 80°26'46.49" de Longitud Oeste y 08°09'04" de Latitud Norte, se sigue una linea recta en dirección Este por una distancia de 2,000 metros hasta llegar al Punto N°2, cuyas coordenadas geográficas son 80°25'41.16" de Longitud Oeste y 08°09'04" de Latitud Norte. De allí se sigue una línea recta en dirección Sur por una distancia de 3,000 metros hasta llegar al Punto N°3, cuyas coordenadas geográficas son 80°25'41.16" de Longitud Oeste y 08°07'26.34" de Latitud Norte. De allí se sigue una línea recta en dirección Oeste por una distancia de 2,000 metros hasta llegar al Punto Nº4, cuyas coordenadas geográficas son 80°26'46.49" de Longitud Oeste y 08°07'26.34" de Latitud Norte. De allí se sigue una línea recta en dirección Norte por una distancia de 3,000 metros hasta llegar al Punto Nº1 de Partida.

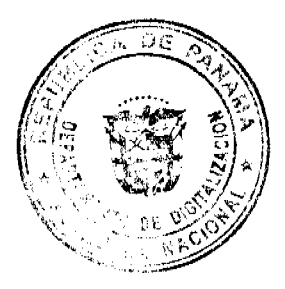

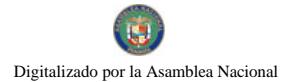

#### Gaceta Oficial Digital, lunes 19 de mayo de 2008

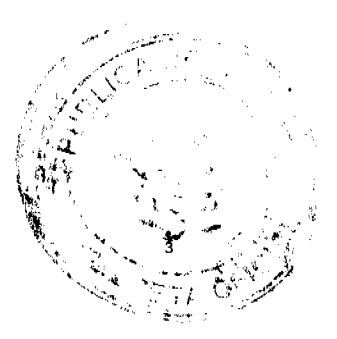

Esta zona tiene una superficie total de 600 hectáreas, ubicada en el corregimiento de Cabecera, distrito de Aguadulce, provincia de Coclé.

La solicitud de concesión está identificada en la Dirección Nacional de Recursos Minerales con el símbolo CNCSA-EXPL(arena submarina)96-57.

SEGUNDA: Los derechos a que se refiere este Contrato se otorgan por un período de dos (2) años y entrarán en vigencia a partir de su publicación en la Gaceta Oficial. El período del Contrato podrá prorrogarse hasta por igual término, siempre que LA CONCESIONARIA haya cumplido satisfactoriamente con sus obligaciones, aceptando todas las obligaciones, términos y condiciones que establezca la Ley al momento de la prórroga. Las prórrogas podrán solicitarse a más tardar un (1) año antes del vencimiento del Contrato (Ley Nº 32 del 9 de febrero de 1996, Artículo 13) y siempre y cuando el Ministerio de Comercio e Industrias no lo haya establecido como áreas de reservas, o designado como minerales de reserva.

TERCERA: LA CONCESIONARIA informará, inmediatamente, a la Dirección Nacional de Recursos Minerales del Ministerio de Comercio e Industrias, a la Autoridad Nacional del Ambiente y al Sistema Nacional de Protección Civil (SINAPROC) de cualquier hecho o circunstancia que por resultados de su trabajo ponga en peligro la salud humana y el ambiente.

CUARTA: LA CONCESIONARIA tendrá las siguientes facultades:

- a) Realizar investigaciones geológicas dentro de las zonas descritas en el contrato;
- b) Llevar a cabo todas las demás operaciones necesarias y adecuadas para el hallazgo de los minerales amparados por el contrato dentro de las zonas descritas en el mismo, y
- c) Obtener un contrato de explotación de los minerales a que se refiere esta Ley, que hayan sido descubiertos y que se puedan explotar comercialmente.

# DEBERES Y OBLIGACIONES DE LA CONCESIONARIA

QUINTA: LA CONCESIONARIA se obliga a cumplir con las disposiciones del Decreto Ley 23 de 22 de agosto de 1963, modificado por el Decreto de Gabinete 264 de 21 de agosto de 1969, por la Ley 70 de 22 de agosto de 1973, por la Ley 20 de 30 de diciembre de 1985, por la Ley 3 de 28 de enero de 1988, Ley 55 de 10 de julio de 1973, por Ley 109 de 8 de octubre de 1973 modificada por la Ley 32 de 9 de febrero de 1996, la Ley 41 de 1 de julio de 1998, Ley "General del Ambiente de la República de Panamá", con todas sus disposiciones reglamentarias y supletoriamente la Ley 22 de 27 de junio 2006 y demás Leyes del Ordenamiento Jurídico Nacional.

SEXTA: LA CONCESIONARIA deberá velar por la protección del medio ambiente durante sus operaciones de exploración y notificará al Estado cualquiera actividad que involucre alteraciones del mismo.

SEPTIMA: LA CONCESIONARIA informará, inmediatamente a la Dirección Nacional de Recursos Minerales del Ministerio de Comercio e Industrias, a la Autoridad Nacional del Ambiente y al Sistema Nacional de Protección Civil (SINAPROC) de cualquier hecho o circunstancia que ponga en peligro la salud humana y el ambiente.

OCTAVA: LA CONCESIONARIA deberá iniciar investigaciones geológicas dentro de un plazo de noventa (90) días contados a partir de la fecha que entre en vigencia la concesión. Una vez iniciada la actividad, ésta deberá continuarse con la diligencia debida hasta la obtención de los resultados adecuados con las buenas normas de la industria.

NOVENA: LA CONCESIONARIA deberá presentar anualmente y con dos (2) meses de anticipación un Plan Técnico detallado de Trabajo con costos aproximados, el cual requerirá la aprobación por parte del Estado y deberá ser cumplido en su totalidad por la CONCESIONARIA.

DECIMA: LA CONCESIONARIA pagará a EL ESTADO anualmente dentro de los treinta (30) días contados a partir del inicio del período correspondiente, la suma de cincuenta centésimos de balboas (B/.0.50) por hectárea o fracción de hectárea, en concepto de canon superficial, que corresponde a la suma de Setecientos Cincuenta y Un Balboas con 00/100 (B/.751.00) al año, lo que hacen un total de Mil Quinientos Dos Balboas con 00/100 (B/.1,502.00) en dos (2) años, prorrateado durante los años de vigencia del presente contrato.

DUODÉCIMA: LA CONCESIONARIA tendrá que apoyar y cooperar con la inspección mensual de la Dirección Nacional de Recursos Minerales (DNRM) del Ministerio de Comercio e Industrias (MICI), atendiendo las recomendaciones que éste le haga.

DECIMATERCERA: Para garantizar el cumplimiento de las obligaciones adquiridas en virtud de este Contrato, LA CONCESIONARIA se obliga a constituir al momento de la firma, una Fianza de Garantía por la suma de Quinientos Balboas con 00/100 (B/.500.00), la que se mantendrá vigente durante todo el período que dure la concesión y será consignada en la Contraloría General de la República a la fecha de la firma de este contrato, la cual le será devuelta a LA CONCESIONARIA una vez comprobado que ha cumplido con todas las obligaciones dimanantes del presente Contrato.

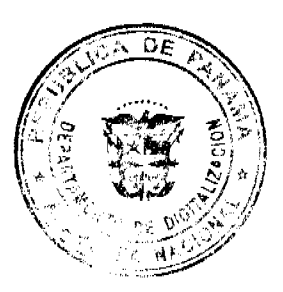

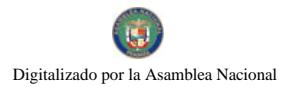

TΔ оś,

No.26042

#### DERECHOS DEL ESTADO

Gaceta Oficial Digital, lunes 19 de mayo de 2008

DECIMACUARTA: El Estado se reserva el derecho de explorar y extraer dentro de las zonas concedidas, por sí mismo o por contratos o concesiones a terceros, otros minerales y riquezas naturales, excluyendo los minerales en el área objeto del Contrato. Al ejercer este derecho procurará no obstruir no dificultar las labores de LA CONCESIONARIA.

DÉCIMAQUINTA: El Ministerio de Comercio e Industrias podrá cancelar el presente Contrato de acuerdo con lo establecido por el Artículo 99 de la Ley Nº 22 de 27 de junio 2006 y al Artículo 25 de la Ley Nº109 de 8 de octubre de  $1973:$ 

Artículo 99 de la Ley Nº 22 de 27 de junio 2006:

- 1. El incumplimiento de las cláusulas pactadas;
- 2. La muerte del contratista, en los casos en que deba producir la extinción del contrato conforme a las reglas del Código Civil, si no se ha previsto que puede continuar con los sucesores del contratista, cuando sea una persona natural:
- 3. La quiebra o el concurso de acreedores del contratista, o por encontrarse este en estado de suspensión o cesación de pagos, sin que se haya producido la declaratoria de quiebra correspondiente.
- 4. La incapacidad física permanente del contratista, certificado por médico idóneo, que le imposibilite la realización de la obra, si fuera persona natural.
- 5. La disolución del contratista, cuando se trate de persona jurídica, o de alguna de las sociedades que integran un consorcio o asociación accidental, salvo que los demás miembros del consorcio o asociación puedan cumplir con el contrato

Parágrafo: Las causales de resolución administrativa del contrato se entienden incorporadas a este ministerio de esta Ley, aún cuando no se hubieran incluido expresamente en el contrato.

Artículo 25 de la Lev Nº109 de 8 de octubre de 1973

- a) Por quiebra del concesionario o formación de concurso de acreedores;
- b) Cuando los pagos que deban ser hechos al Estado o a los Municipios no se efectúen durante los ciento ochenta (180) días siguientes a la fecha de su vencimiento;
- c) Por abandono de las actividades por un término mayor de un año, salvo motivos de fuerza mayor o caso fortuito;
- d) Por incumplimiento de las obligaciones contraídas por el Contratista en el Contrato;

DECIMASEXTA: De conformidad con lo dispuesto en el artículo 2 de la Ley N°109 de 8 de octubre de 1973, modificado por la Ley N° 20 de 3 de diciembre de 1985, el presente Contrato requiere para su validez el refrendo de la Contraloría General de la República y entrará en vigencia a partir de su publicación en la Gaceta Oficial.

Para constancia de lo anterior, se firma este documento en la Ciudad de Panamá, a los 11 días del mes de diciembre de dos mil siete (2007).

POR LA CONCESIONARIA,

### **JOSE AGUSTÍN MOSCOSO**

Cédula Nº 8-188-65

### POR EL ESTADO:

## **CARMEN GISELA VERGARA**

## Ministra de Comercio e Industrias, Encargada

REPUBLICA DE PANAMA. ORGANO EJECUTIVO NACIONAL. MINISTERIO DE COMERCIO E INDUSTRIAS.- Panamá, 11 de diciembre de dos mil siete (2007).

### **REFRENDO:**

Contraloría General de la República

Panamá, Z de abril de dos mil ocho (2008).

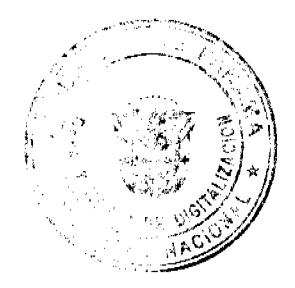

#### Gaceta Oficial Digital, lunes 19 de mayo de 2008

## REPÚBLICA DE PANAMA

# MINISTERIO DE LA PRESIDENCIA

## DECRETO EJECUTIVO No.78

#### (de 19 de mayo de 2008)

Que adopta medidas para el ahorro energético en las oficinas del gobierno central, de las instituciones autónomas y semiautónomas y de los municipios

## EL PRESIDENTE DE LA REPÚBLICA

#### en uso de sus facultades constitucionales y legales

### CONSIDERANDO:

Que la escasez de lluvia ha impactado de forma importante reduciendo los niveles de los embalses de Bayano y Fortuna a niveles de alerta.

Que ante la creciente demanda nacional de electricidad es necesario que el gobierno nacional adopte medidas de ahorro energético.

Que los bombillos incandescentes por sus propias particularidades, consumen mayor energía, de allí que es procedente sustituirlos por lámparas fluorescentes compactas.

Que el uso de las lámparas fluorescentes compactas representa un importante ahorro en electricidad.

### DECRETA:

Artículo 1. Se ordena el cambio de los bombillos incandescentes por lámparas compactas (LFC) en las oficinas del gobierno central, de las instituciones autónomas y semiautónomas y municipales.

Artículo 2. Se ordena igualmente en las oficinas del gobierno central, de las instituciones autónomas y semiautónomas y de los municipios, el cambio de los tubos T10 y T12 de 20 y 40 Watt por tubos T8 de 18 y 36 Watt respectivamente, del balastro electromecánico por balastro electrónico.

Artículo 3. Los aires acondicionados de las oficinas del gobierno central, de las instituciones autónomas y semiautónomas y de los municipios serán encendidos una hora después de la entrada a laborar y apagados una hora y media antes de la salida de labores

Artículo 4. El presente Decreto Ejecutivo empezará a regir a partir de su promulgación en la Gaceta Oficial.

COMUNÍQUESE Y CÚMPLASE,

Dado en la ciudad de Panamá, a los 19 días del mes de mayo de dos mil ocho (2008).

## MARTÍN TORRIJOS ESPINO

Presidente de la República

**DILIO ARCIA TORRES** 

Ministro de la Presidencia

REPÚBLICA DE PANAMA MINISTERIO DE GOBIERNO Y JUSTICIA **DECRETO EJECUTIVO 79** (de 19 de mayo de 2008)

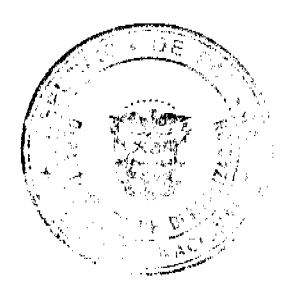

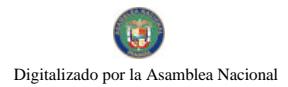

#### Gaceta Oficial Digital, lunes 19 de mayo de 2008

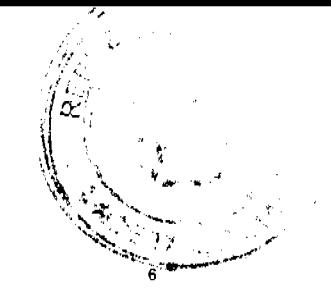

#### Que establece un horario de trabajo, de carácter temporal, a las oficinas del gobierno central, instituciones autónomas y semiautónomas y municipales

#### EL PRESIDENTE DE LA REPÚBLICA

#### en uso de sus facultades constitucionales y legales,

#### CONSIDERANDO:

Que la situación del sector energético para el año 2004 mostraba una evidente falta de oferta de nueva capacidad de generación que garantizara el suministro futuro.

Que el gobierno nacional tomó las medidas correspondientes para asegurar la entrada de nueva inversión en generación, dando como resultado que reconocidas empresas nacionales e internacionales estén ejecutando importantes proyectos en el sector energético que aseguran un adecuado suministro a mediado y largo plazo.

Que en adición de lo anterior, el gobierno nacional ha mantenido una campaña sostenida de ahorro energético y ha implementado medidas para concienciar a la población de la necesidad del ahorro de energía.

Que la escasez de lluvia ha impactado de forma importante reduciendo los niveles de los embalses de Bayano y Fortuna a niveles de alerta.

Que el Centro Nacional de Despacho (CND) el día viernes 16 de mayo del año en curso, informó a la Autoridad de los Servicios Públicos y a la Secretaría de Energía que de no normalizarse los niveles de los embalses y de continuar el alto consumo de energía, este Centro se vería obligado a ordenar medidas de racionamiento energético.

Que por razón de la prolongación de la estación seca, las medidas deben ser reforzadas y ampliadas, hasta tanto se restablezca la normalidad de los niveles de agua en los embalses.

### DECRETA:

Artículo 1. Las oficinas del gobierno central, instituciones autónomas y semiautónomas y municipales laborarán en un horario de trabajo, de carácter temporal, de siete y treinta de la mañana a una y treinta de la tarde (7:30 a. m. a 1:30 p.m.) a partir del martes 20 de mayo de 2008, hasta que varíen positivamente las condiciones que dan lugar a adoptar esta medida.

Este horario de trabajo es de carácter ininterrumpido.

Artículo 2. Se exceptúan de lo dispuesto en este Decreto, las oficinas o empresa públicas que, por la naturaleza del servicio que prestan y sus turnos especiales, deban permanecer laborando en su horario regular de trabajo.

Artículo 3. El horario de los servidores públicos que por razón de sus funciones realizan trabajos de campo, o sea, que prestan sus servicios al aire libre o en lugares de naturaleza distinta a un despacho se exceptúan también de lo ordenado por este Decreto.

Artículo 4. Las dependencias gubernamentales pondrán en ejecución programas de agilización de la labor administrativa a fin de evitar el atraso en la prestación de los servicios públicos por razón del horario especial.

Artículo 5. Las instituciones bancarias laboraran de conformidad con el horario que establezca la Superintendencia de **Bancos** 

Artículo 6. El presente Decreto no aplica a la Autoridad del Canal de Panamá.

Artículo 7. Exhortar a los otros órganos del Estado y a la empresa privada, para que con respeto del principio de separación de los poderes y la libertad de empresa, adopten medidas urgentes tendientes al ahorro energético.

Artículo 8. Los directores administrativos de los Ministerios, entidades autónomas y semiautónomas y de los municipios son responsables de velar por el cumplimiento de lo dispuesto en este Decreto.

Artículo 9. Este Decreto empezará a regir a partir del veinte (20) de mayo de dos mil ocho (2008).

Dado en la ciudad de Panamá, a los 19 días del mes de mayo de dos mil ocho (2008).

COMÚNIQUESE Y CÚMPLASE,

## MARTÍN TORRIJOS ESPINO

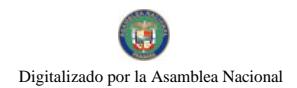

Gaceta Oficial Digital, lunes 19 de mayo de 2008

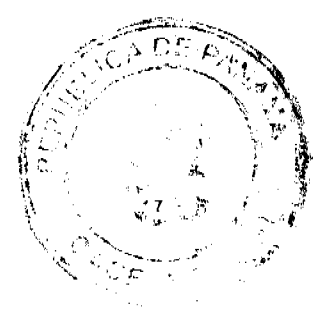

Presidente de la República

DANIEL DELGADO-DIAMANTE

Ministro de Gobierno y Justicia

## REPÚBLICA DE PANAMÁ

## MINISTERIO DE OBRAS PÍBLICAS

## PROYECTO DE DINAMIZACIÓN DE LA EJECUCIÓN DEL

#### PRESUPUESTO DE INVERSIONES EN INSTITUCIONES

### PRIORITARIAS DEL SECTOR PÚBLICO

#### PAN/95/001/01/00

## MEF/MIVI/MOP/ME/MINSA/PNUD

## **ADENDA Nº1 AL**

### CONTRATO Nº AL-1-03-07

"Por la cual se modifican las cláusulas TERCERA y SEXTA del Contrato NºAL-1-03-07, suscrito entre el Ministerio de Obras Públicas y la empresa Constructora Urbana, S.A., para formalizar prórroga de 71 días calendario".

Entre los suscritos a saber: BENJAMÍN COLAMARCO PATIÑO, varón, panameño, mayor de edad, casado, vecino de esta ciudad, con cédula de identidad personal No. 8-177-682, MINISTRO DE OBRAS PÚBLICAS, y HÉCTOR E. ALEXANDER H., varón, panameño, mayor de edad, vecino de esta ciudad, con cédula de identidad personal Nº 3-62-630, vecino de esta ciudad, MINISTRO DE ECONOMIA Y FINANZAS, actuando en nombre y representación del Estado, quienes en lo sucesivo se denominarán EL ESTADO, por una parte y ROGELIO EDUARDO ALEMAN ARIAS, varón, panameño, mayor de edad, con cédula de identidad personal Nº 8-226-1782, quien actúa en nombre y representación de CONSTRUCTORA URBANA, S.A., debidamente inscrita en el Registro Público, Sección de Micropelícula Mercantil a Ficha 20812, Rollo 995, Imagen 148, por la otra, quien en lo sucesivo se llamará EL CONTRATISTA, han convenido celebrar la presente Adenda Nº1 al Contrato NºAL-1-03-07, para la "REHABILITACIÓN DE LA VÍA KUNA NEGA- GARITA DE PATACON, PROVINCIA DE PANAMA, de acuerdo a las siguientes cláusulas:

PRIMERA: La Cláusula TERCERA quedará así:

### TERCERA: DURACIÓN DEL CONTRATO.

EL CONTRATISTA se obliga formalmente a iniciar y concluir la ejecución de la Obra dentro de los DOSCIENTOS CINCUENTA Y UN (251) DIAS CALENDARIO, contados a partir de la fecha de la Orden de Proceder.

SEGUNDA: La cláusula SEXTA quedará así:

#### **SEXTA: FIANZAS.**

EL ESTADO declara que EL CONTRATISTA ha presentado las siguientes fianzas:

a) Fianza Definitiva o de Cumplimiento por CINCUENTA POR CIENTO (50%) del valor del Contrato, que responda por la ejecución completa y satisfactoria de la obra, la cual ha sido constituida mediante la Garantía de Contrato Nº 85B56419, de la empresa ASSA COMPAÑÍA DE SEGUROS, S.A., por la suma de CUATROCIENTOS OCHENTA Y CUATRO MIL CINCUENTA BALBOAS CON 00/100 (B/.484,050.00), vigente hasta el 30 de junio de 2008.

Dicha fianza se mantendrá en vigor por un período de tres (3) años, después de que la obra objeto de este contrato haya sido terminada y aceptada a fin de responder por defectos de reconstrucción o construcción de la obra. Vencido dicho término y no habiendo responsabilidad exigible se cancelará la fianza.

Durante la ejecución de la obra y de suscitarse por cualquier causa atraso en la entrega de la obra, el Contratista extenderá la vigencia de la fianza de cumplimiento 30 días antes de su vencimiento, sin necesidad de requerimiento de EL ESTADO. La inobservancia de lo anterior, será causal para reclamar la fianza ante la Aseguradora.

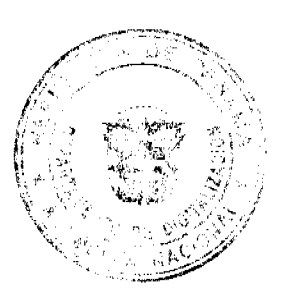

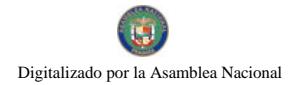

#### Gaceta Oficial Digital, lunes 19 de mayo de 2008

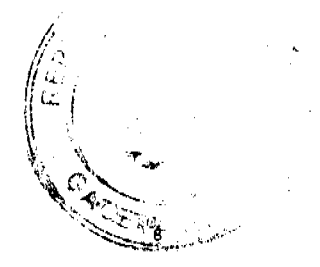

- b) Póliza de Responsabilidad Civil No. 07B2239, emitida por ASSA COMPAÑÍA DE SEGUROS, S.A., que responda por:
- Lesiones Corporales \$ 50,000.00 por persona
- \$500,000.00 por ocurrencia
- · Daños a la Propiedad Ajena \$ 40,000.00 por propietario

\$500,000,00 por ocurrencia

TERCERA: EL CONTRATISTA y EL ESTADO, acuerdan que todas las demás cláusulas del Contrato N°AL-1-03-07 se mantienen sin alteración alguna.

CUARTA: EL CONTRATISTA declara que la presente prórroga no le otorga el derecho de presentar reclamos posteriores por los costos de operación y administración durante el periodo adicional concedido.

QUINTA: Al original de esta Addenda no se le adhieren timbres, según lo exige el Artículo 967 del Código Fiscal, toda vez que, se aplica la exención determinada por el Artículo 36 de la Ley 6 de 2 de febrero de 2005, que modifica el numeral 28 del Articulo 973 del Código Fiscal.

de  $200$ 

### **EL ESTADO**

### BENJAMÍN COLAMARCO PATIÑO HÉCTOR E. ALEXANDER H.

Ministro de Obras Públicas Ministro de Economía y Finanzas

## EL CONTRATISTA

## ROGELIO EDUARDO ALEMAN ARIAS

Constructora Urbana. S.A.

### REFRENDO:

## CONTRALORÍA GENERAL DE LA REPÚBLICA

Panamá, dieciocho (18) de enero de 2008

## REPUBLICA DE PANAMÁ

## **COMISIÓN NACIONAL DE VALORES**

## RESOLUCIÓN No. 262-07

#### (De 11 de octubre de 2007)

### La Comisión Nacional de Valores,

en uso de sus facultades legales y,

#### **CONSIDERANDO:**

Que el Decreto Ley No.1 de 8 de julio de 1999, Artículo 8, numeral 3, atribuye a la Comisión Nacional de Valores la facultad de expedir licencia a los Corredores de Valores;

Que el Decreto Ley No.1 de 8 de julio de 1999, Título III, Capítulo IV, establece que solo podrán ocupar el cargo o desempeñar las funciones de Corredor de Valores en la República de Panamá, aquellas personas que hayan obtenido la correspondiente Licencia expedida por la Comisión;

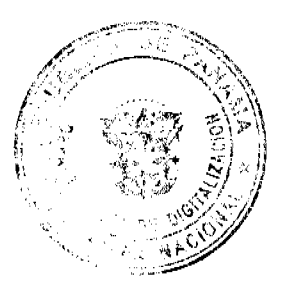

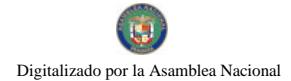

#### Gaceta Oficial Digital, lunes 19 de mayo de 2008

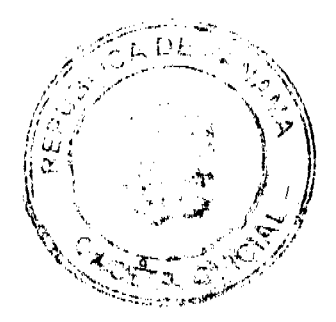

Que el Artículo 49 de la citada excerta legal establece que las personas que soliciten licencia de Corredor de Valores deberán aprobar el examen correspondiente establecido por la Comisión Nacional de Valores;

Que el Acuerdo No.2-2004 de 30 de abril de 2004 adopta el procedimiento para el otorgamiento de licencia y procedimientos de operación de las casas de valores, asesor de inversiones, corredor de valores, ejecutivos principales y analistas:

Que el 11 de julio de 2007, Cecibel Roxana Sanjur, presentó el Examen de Conocimiento administrado por la Comisión Nacional de Valores, como requisito para la obtención de la Licencia de Corredor de Valores, de acuerdo al artículo 40 del Acuerdo No.2-2004 de 30 de abril de 2004; y el mismo fue aprobado satisfactoriamente;

Que el día 3 de agosto de 2007, y en cumplimiento del Acuerdo No.2-2004 de 30 de abril de 2004, Cecibel Roxana Sanjur ha presentado Solicitud Formal para obtener Licencia de Corredor de Valores, acompañada de los documentos exigidos por las leyes aplicables;

Que la solicitud en referencia, así como los documentos sustentatorios, fue analizada por la Dirección Nacional de Mercados de Valores e Intermediarios, según informe que reposa en el expediente de fecha 9 de octubre de 2007, con observaciones las cuales fueron atendidas por el solicitante;

Que, realizados los análisis correspondientes a lo interno de esta Institución, esta Comisión Nacional de Valores estima que Cecibel Roxana Sanjur ha cumplido con los requisitos legales de obligatorio cumplimiento para la obtención de la Licencia de Corredor de Valores;

#### **RESUELVE:**

PRIMERO: EXPEDIR, como en efecto se expide, Licencia de Corredor de Valores a Cecibel Roxana Sanjur, portadora de la cédula de identidad personal No.8-711-2433.

SEGUNDO: INFORMAR a Cecibel Roxana Sanjur, que está autorizada a ejercer actividades de negocios propias de la Licencia No. 347 que por este medio se le expide, sujeta al cumplimiento de las disposiciones legales del Decreto Ley No.1 de 8 de julio de 1999, Acuerdos Reglamentarios adoptados por esta Comisión Nacional de Valores y demás disposiciones legales aplicables a los Corredores de Valores.

Se advierte a la parte interesada que contra la presente Resolución cabe el Recurso de Reconsideración el cual deberá ser interpuesto dentro de los cinco (5) días hábiles siguientes a la fecha de la notificación de la presente Resolución.

FUNDAMENTO DE DERECHO: Decreto Ley No. 1 de 8 de julio de 1999 y Acuerdo No.2-2004 de 30 de abril de 2004.

NOTIFÍQUESE, PUBLÍQUESE Y CÚMPLASE

**David Saled Torrijos** 

Comisionado Presidente, a i-

**Juan Manuel Martans** 

Comisionado Vicepresidente, a.i.

Doris de Núñez

Comisionada, a.i.

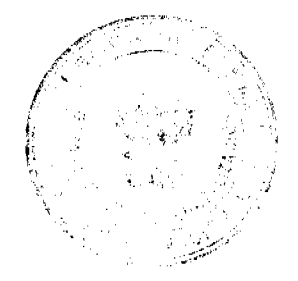

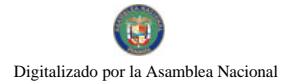

Gaceta Oficial Digital, lunes 19 de mayo de 2008

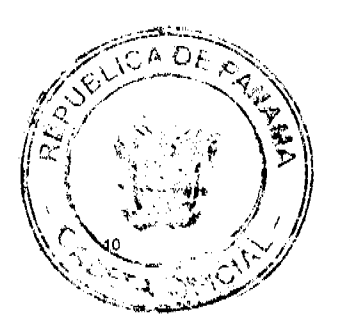

REPÚBLICA DE PANAMÁ

### **MINISTERIO PÚBLICO**

Procuraduría General de la Nación

### Resolución Nº 4

## (De 21 de febrero de 2008)

"Por la cual se dispone crear una Agencia de Instrucción Delegada en Colón, designar a la Personera Tercera Municipal de Colón como Agente de Instrucción Delegada y trasladar el personal de la Personería Tercera Municipal de Colón a la Fiscalía de Familia y el Menor de Colón "

## LA PROCURADORA GENERAL DE LA NACIÓN,

en uso de sus facultades constitucionales y legales,

#### **CONSIDERANDO:**

1. Que el numeral 4 del artículo 220 de la Constitución Política de la República de Panamá señala que una de las atribuciones del Ministerio Público es perseguir los delitos y contravenciones de disposiciones constitucionales o legales.

2. Que el numeral 5 del artículo 347 del Código Judicial desarrolla el texto constitucional al señalar que el Ministerio Público debe perseguir e investigar los delitos ejerciendo las acciones derivadas de ellos, ante los juzgados y tribunales en que actúe.

3. Que como parte de la política de adecuación de los recursos humanos y logísticos de la Institución, así como a los cambios legislativos en materia de competencia, a nivel del Primer Distrito Judicial de Panamá, se hace necesario tomar medidas que permitan integrar y reforzar aquellos despachos de instrucción que así lo requieran, dada la disparidad en la cantidad de casos que manejan.

4. Que conforme a las cifras estadísticas en el Circuito Judicial de la Provincia de Panamá, las Personerías registran un bajo índice de casos, por lo que dos (2) de las ya existentes, se estiman suficientes para atender los asuntos de su competencia, en tanto, que se considera conveniente trasladar al personal de la Personería Tercera Municipal de Colón a la Fiscalía Especializada en Asuntos de Familia y el Menor de Colón, ocasionando en consecuencia, la conversión de la Personería en cuestión en una Agencia de Instrucción Delegada y el consecuente incremento del personal existente en las referidas Fiscalías, medida que se espera contribuya a reforzar dicho despacho en la atención de los casos de los casos de familia y el menor. En tanto, que la Personera Tercera Municipal de Colón será

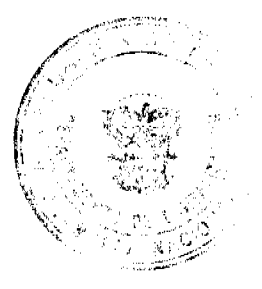

#### Gaceta Oficial Digital, lunes 19 de mayo de 2008

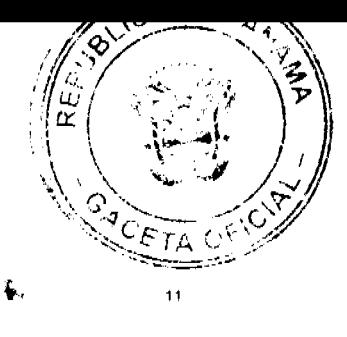

designada como Agente de Instrucción Delegada adscrita a la Fiscalía Primera Superior de Panamá.

- 5. Que como consecuencia de la vigencia de la Ley 15 de 22 de mayo de 2007, la Personería Tercera Municipal de Colón, ha registrado una disminución los asuntos de su competencia, sin embargo, la Fiscalía Especializada en Asuntos de Familia y el Menor de Colón registra un constante aumento en sus casos; con la medida anterior, se espera incrementar su personal, a objeto que puedan enfrentar el elevado volumen de casos que en materia de adolescentes debe atender.
- 6. Que el artículo 329 del Código de Procedimiento faculta a la Procuradora General de la Nación a crear nuevas Agencias de Instrucción, así como introducir cambios en el número, nomenclatura, organización administrativa y ubicación de las agencias del Ministerio Público.

### **RESUELVE:**

PRIMERO: Crear una Agencia de Instrucción Delegada en Colón.

SEGUNDO: Designar a la Personera Tercera Municipal de Colón como Agente de Instrucción Delegada adscrita a la Fiscalía Primera Superior de Panamá.

TERCERO: El personal subalterno de la Personería Tercera Municipal de Colón pasará a formar parte de la Fiscalia Especializada en Asuntos de Familia y el Menor de Colón, los cuales mantendrán sus cargos y posiciones.

CUARTO Distribuir entre las Personerías Primera y Segunda Municipales de Colón los expedientes ingresados y tramitados hasta el momento en la Personería Tercera Municipal de Colón, a objeto que continúen con el trámite de los mismos.

QUINTO: Esta resolución empezará a regir a partir de la fecha de su firma.

FUNDAMENTO DE DERECHO: Numeral 4 del artículo 220 de la Constitución Política de la República de Panamá; numeral 5 del artículo 347 y 329 del Código Judicial.

Dada en la ciudad de Panamá, a los veintiún (21) días del mes de febrero de dos mil ocho (2008).

CÚMPLASE Y PUBLÍQUESE.

La Procuradora General de la Nación,

Ana Matilde Gómez Ruiloba

El Secretario General.

Rigoberto González Montenegro

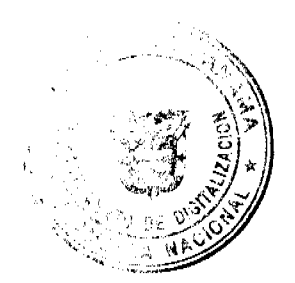

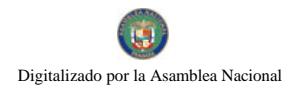

Gaceta Oficial Digital, lunes 19 de mayo de 2008

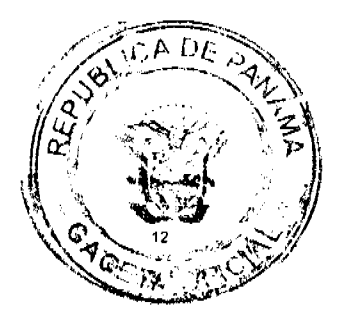

República de Panamá

Superintendencia de Bancos

RESOLUCIÓN S.B.P. No. 191-2007

(de 4 de diciembre de 2007)

El Superintendente de Bancos,

#### en uso de sus facultades legales, y

## **CONSIDERANDO:**

Que BANCO UNO, S.A. es una sociedad anónima organizada de conformidad con las leyes de la República de Panamá, debidamente inscrita a Ficha 290612, Rollo 43113, Imagen 95 de la Sección de Micropelícula (Mercantil) del Registro Público de Panamá, autorizada para ejercer el Negocio de Banca en y desde Panamá, al amparo de una Licencia General otorgada mediante Resolución No.19-94 de 24 de agosto de 1994;

Que BANCO CUSCATLÁN DE PANAMÁ, S.A. es una sociedad anónima constituida conforme a las leyes de la República de Panamá, inscrita a Ficha 425041, Documento 404934, de la Sección de Micropelícula (Mercantil) del Registro Público de Panamá, autorizada para ejercer el Negocio de Banca en y desde Panamá, al amparo de una Licencia General otorgada mediante Resolución S.B.P. No. 101-2002 de 10 de diciembre de 2002;

Que mediante Resoluciones S.B.P. No. 011-2007 de 25 de febrero de 2007 y S.B.P. No. 042-2007 de 23 de abril de 2007, respectivamente, la Superintendencia de Bancos autorizó a CITIBANK OVERSEAS INVESTMENT CORPORATION a adquirir, por un lado, la totalidad de acciones emitidas y en circulación de GRUPO FINANCIERO UNO, S.A. y BANCO UNO, S.A. y por el otro lado, la totalidad de acciones emitidas y en circulación de GRUPO CUSCATLÁN DE PANAMÁ, S.A., propietaria a su vez, en un cien por ciento (100%), de las acciones emitidas y en circulación de BANCO CUSCATLÁN DE PANAMÁ, S.A.;

Que, en consecuencia, BANCO UNO, S.A. y GRUPO CUSCATLÁN DE PANAMÁ, S.A. son subsidiarias de CITIBANK OVERSEAS INVESTMENT CORPORATION, compañía tenedora de acciones, subsidiaria de CITIBANK, N.A., constituida conforme a las leyes de los Estados Unidos de América y organizada bajo la sección 25(a) del Federal Reserve Act.

Que BANCO UNO, S.A. y BANCO CUSCATLÁN DE PANAMÁ, S.A., por intermedio de apoderado especial, han presentado ante esta Superintendencia de Bancos, solicitud de autorización para fusionarse, a través de un denominado Acuerdo de Fusión por Absorción, en el que BANCO CUSCATLÁN DE PANAMÁ, S.A. queda como sociedad sobreviviente:

Que la referida solicitud ha sido analizada de conformidad con las disposiciones del Acuerdo No.1-2004 de 29 de diciembre de 2004, que establece los criterios para la adquisición, traspaso de acciones y fusiones de Bancos y/o Grupos Económicos, y

Que, efectuados los análisis correspondientes, la solicitud de BANCO UNO, S.A. y BANCO CUSCATLÁN DE PANAMÁ, S.A., no merece objeciones.

#### RESHELVE:

ARTÍCULO ÚNICO: Autorizar el convenio de fusión por absorción entre BANCO UNO, S.A. y BANCO CUSCATLÁN DE PANAMÁ, S.A., en el cual, queda BANCO CUSCATLÁN DE PANAMÁ, S.A. como sociedad sobreviviente.

FUNDAMENTO DE DERECHO: Decreto Ley No.9 de 26 de febrero de 1998 y Acuerdo No.1-2004 de 29 de diciembre de 2004.

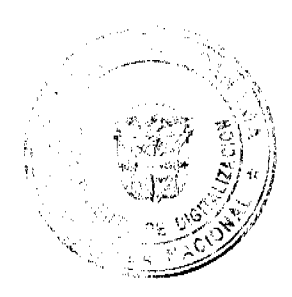

Gaceta Oficial Digital, lunes 19 de mayo de 2008

Dada en la ciudad de Panamá, a los cuatro (4) días del mes de diciembre de dos mil siete (2007).

NOTIFÍQUESE, PUBLÍQUESE Y CÚMPLASE,

Olegario Barrelier

Superintendente de Bancos

## CONSEJO GENERAL UNIVERSITARIO

## **ACUERDOS**

## REUNIÓN Nº10-07, CELEBRADA EL 9 DE OCTUBRE DE 2007.

1. Se APROBÓ, definitivamente la Regularización de los Profesores Adjunto IV por concurso, a Profesores Regulares en condición de Auxiliar, como Artículo Transitorio al Capítulo V, como se detalla a continuación:

## Resolución N°02-07 SGP

## Por la cual pasan a ser Profesores Regulares, los Profesores Adjunto IV que obtuvieron dicha categoría mediante concurso en la Universidad de Panamá.

ARTÍCULO Nº1: Los profesores Adjunto IV que hayan obtenido dicha categoría mediante concurso, pasarán a ser Profesores Regulares de la Universidad en la categoría de Profesor Auxiliar Regular siempre y cuando cumplan con los requisitos académicos y de antigüedad que se exigen en las normas actuales de la institución para esta categoría.

ARTÍCULO Nº2: Los requisitos académicos y de antigüedad a que se refiere el artículo anterior son los siguientes:

- a) Acumular 125 puntos en concepto de títulos, otros estudios, ejecutorias, experiencia docente y experiencia profesional.
- b) Poseer título de maestria o doctorad en la especialidad en la que ejerce su labor académica en la Universidad.
- c) Poseer título de postgrado en docencia superior o en didáctica de la especialidad o todos los cursos de perfeccionamiento que dicta el sistema de evaluación del desempeño del profesor.
- d) Haber sido profesor de la Universidad de Panamá por cinco (5) o más años.

ARTÍCULO Nº3: El Consejo Académico establecerá el procedimiento para la comprobación del cumplimiento del artículo N°2 de esta resolución.

2. Se APROBÓ definitivamente, que cuando un Profesor tenga un índice de 2.50 o más o equivalente en su título básico, se le adicionarán tres (3) puntos a la evaluación de ese título.

Acuerdos del Consejo General Universitario

Reunión Nº10-07, celebrada el 9 de octubre de 2007.

REPUBLICA DE PANAMA PROVINCIA DE VERAGUAS

MUNICIPIO DE ATALAYA

## CONCEJO MUNICIPAL DE ATALAYA

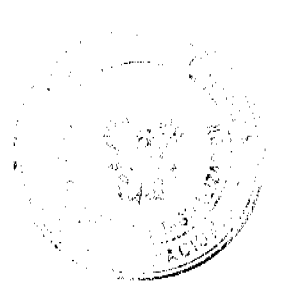

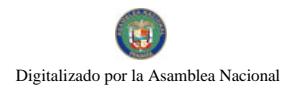

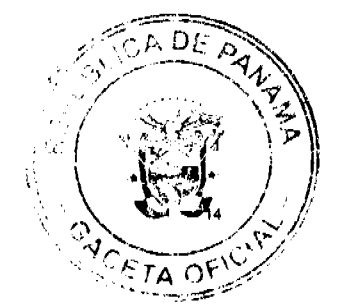

## **ACUERDO Nº 94**

Gaceta Oficial Digital, lunes 19 de mayo de 2008

## De 18 de diciembre de 2007

"Por medio del cual se ordena la cancelación de la marginal sobre la finca inscrita en el Registro Público, cuyo propietario haya pagado la totalidad del precio al Municipio de Atalaya."

## EL CONSEJO MUNICIPAL DEL DISTRITO DE ATALAYA,

#### EN USO DE SUS FACULTADES LEGALES,

#### **CONSIDERANDO:**

Que este Concejo Municipal del Distrito de Atalaya, por mandato legal debe velar por el cumplimiento específico de los fines señalados en el Artículo 230 de la Constitución Nacional, referente al desarrollo social y económico de su población.

Que mediante Acuerdo Municipal Nº 19 de 6 de agosto de 2003, por el cual se reglamenta el procedimiento de adjudicación de lotes de terreno a favor de sus ocupantes en el Distrito de Atalaya, dentro de la metodología única del Programa Nacional de Administración de Tierras (PRONAT), se establece que sólo podrá liberarse la marginal inscrita en el Registro Público mediante Acuerdo Municipal, previa certificación del Tesorero Municipal donde conste que el propietario de la finca ha pagado la totalidad del precio al Municipio de Atalaya.

Que este Consejo Municipal, recibida la solicitud de propietarios de fincas y extendida la certificación de la Tesoreria Municipal, procede a ordenar la cancelación de la marginal en beneficio de los solicitantes.

#### **ACUERDA:**

ARTÍCULO PRIMERO: Ordenar, como en efecto se ordena, la cancelación de la marginal que pesa sobre las siguientes fincas inscritas en la Sección de Propiedad del Registro Público; previa certificación presentada por el Tesorero Municipal donde consta la cancelación del precio a favor del Municipio de Atalaya, en cumplimiento de lo dispuesto en el Acuerdo Municipal Nº 19 de 6 de agosto de 2003:

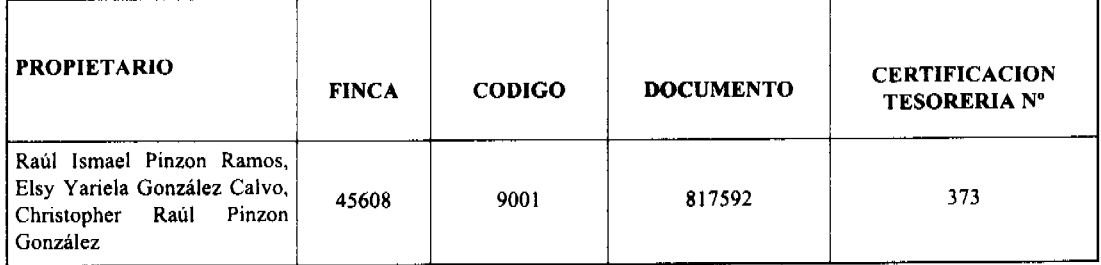

ARTICULO SEGUNDO: Remitir copia autenticada de este Acuerdo Municipal al Registro Público, mediante oficio que será confeccionado por la Secretaría del Consejo Municipal y firmado por el Presidente del Consejo Municipal y el Alcalde del Distrito de Atalaya.

ARTICULO TERCERO: Ordenar, como en efecto se ordena, la publicación del presente Acuerdo Municipal, por una sola vez, en la Gaceta Oficial.

ARTICULO CUARTO: Este Acuerdo Municipal empezará a regir a partir de su sanción

APROBADO: HONORABLE CONSEJO MUNICIPAL DEL DISTRITO DE ATALAYA.

Dado en el Salón de Sesiones del Honorable Consejo Municipal del Distrito de Atalaya a los dieciocho (18) días del mes de diciembre de dos mil siete (2007).

### **JUAN MANUEL POVEDA**

Presidente del Consejo Municipal del

Distrito de Atalava

LCDA. DEYANIRA ALMENGOR

Secretaria

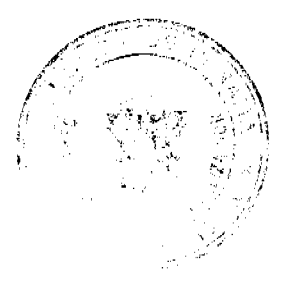

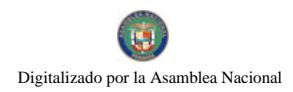

 $\overline{\phantom{a}}$ 

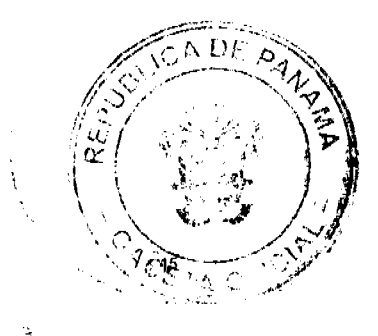

No 26042

## Gaceta Oficial Digital, lunes 19 de mayo de 2008

SANCIONADO POR EL HONORABLE ALCALDE DEL MUNICIPIO DE ATALAYA, HOY DIECIOCHO  $(18)$ DE DICIEMBRE DE DOS MIL SIETE $(2007)$ 

EL ALCALDE,

**CELESTINO GONZALEZ** 

LA SECRETARIA,

YELENYS QUINTERO

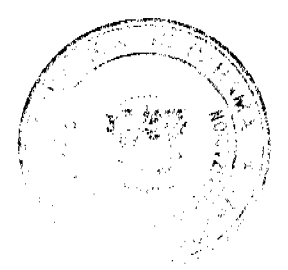